## Kensington®

### Orbit<sup>®</sup> Wireless Mobile Trackball

INSTRUCTION GUIDE **HASZNÁLATI ÚTMUTATÓ GUIDE D'INSTRUCTIONS** BEDIENUNGSANLEITUNG **INSTRUKCJA OBSŁUGI** ISTRUZIONI MANUAL DE INSTRUÇÕES MANUAL DE INSTRUCCIONES

HANDLEIDING **РУКОВОДСТВО ПОЛЬЗОВАТЕЛЯ**

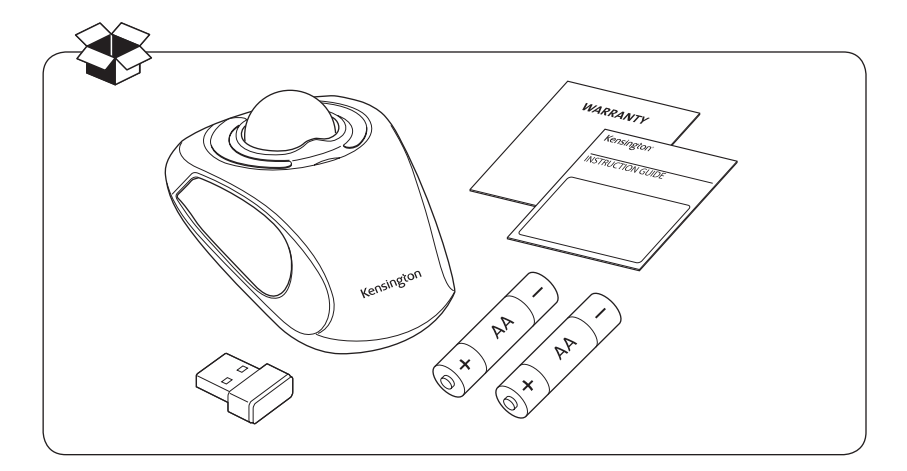

Register Now! Enregistrer maintenant ! Jetzt registrieren! Nu registreren Registrar ahora Registra adesso

**Regisztràljon most! Zaregistrujte se nyní! Zarejestruj się! Зарегистрироваться! Registe-se agora!**

register.kensington.com

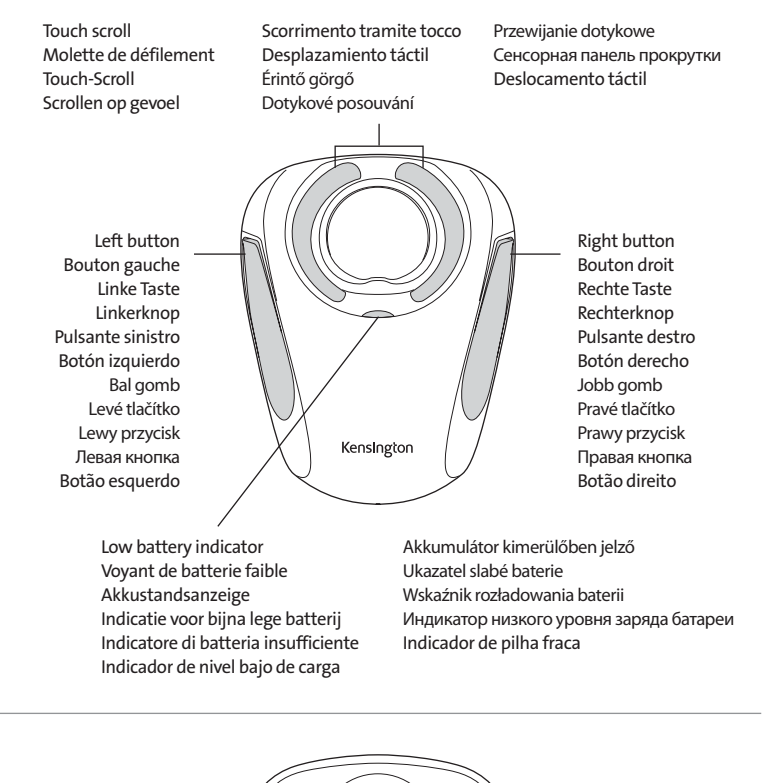

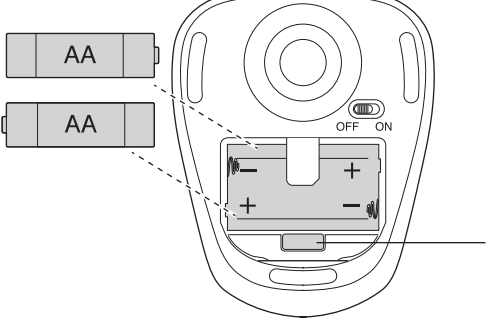

Receiver Récepteur Empfänger **Ontvanger** Ricevitore Receptor Vevőegység Přijímač Odbiornik Приемник Receptor

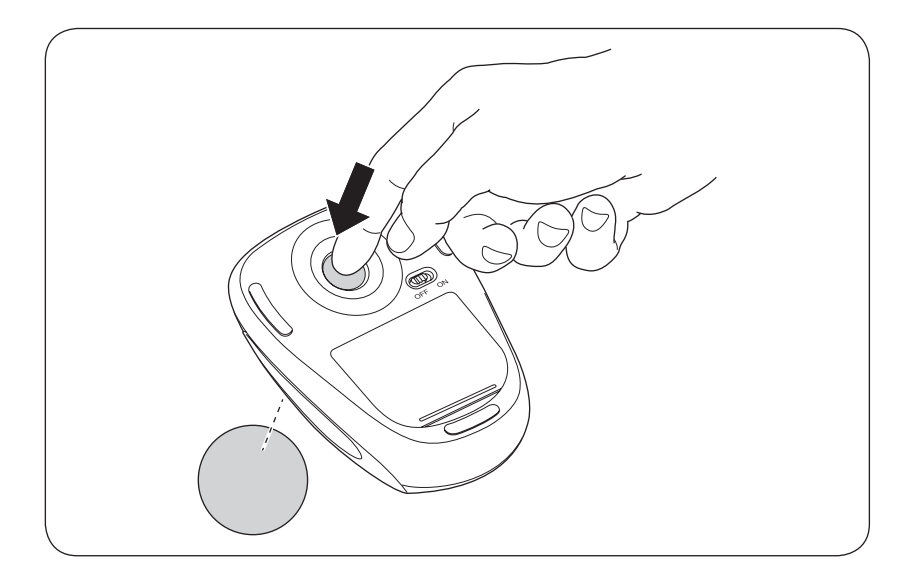

#### English

#### Compatibility

- Windows®7, 8 and 8.1 operating systems
- Mac OS® X versions 10.4 or later

#### TrackballWorks™ Software

#### Download software now at trackballworks.com

- Choose functions or keyboard shortcuts for each trackball button
- Adjust the pointer speed and acceleration to match the way you work
- Set additional functions to combinations of buttons and much more

#### Common Troubleshooting Steps

- 1. Un-plug and re-plug the Trackball.
- 2. Test the device on another port or computer.
- 3. Remove and clean ball with dry cloth by pushing from underneath.
- 4. Install a fresh set of batteries in the Trackball.

# **Obsah je uzamčen**

**Dokončete, prosím, proces objednávky.**

**Následně budete mít přístup k celému dokumentu.**

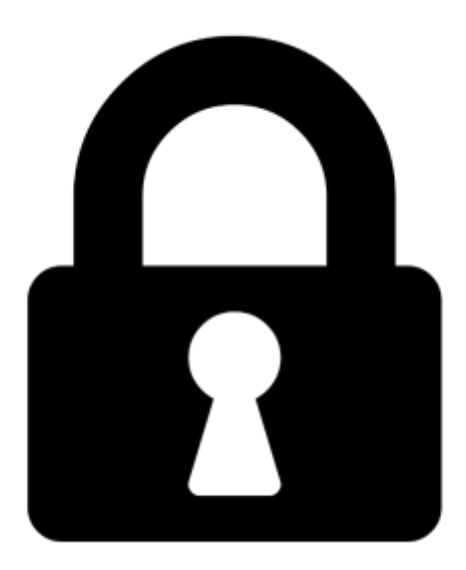

**Proč je dokument uzamčen? Nahněvat Vás rozhodně nechceme. Jsou k tomu dva hlavní důvody:**

1) Vytvořit a udržovat obsáhlou databázi návodů stojí nejen spoustu úsilí a času, ale i finanční prostředky. Dělali byste to Vy zadarmo? Ne\*. Zakoupením této služby obdržíte úplný návod a podpoříte provoz a rozvoj našich stránek. Třeba se Vám to bude ještě někdy hodit.

*\*) Možná zpočátku ano. Ale vězte, že dotovat to dlouhodobě nelze. A rozhodně na tom nezbohatneme.*

2) Pak jsou tady "roboti", kteří se přiživují na naší práci a "vysávají" výsledky našeho úsilí pro svůj prospěch. Tímto krokem se jim to snažíme překazit.

A pokud nemáte zájem, respektujeme to. Urgujte svého prodejce. A když neuspějete, rádi Vás uvidíme!